La sottoscritta Laura Guidelli

nato a Arezzo (Ar) il 07/03/1967

Dirigente amministrativo di Eaut

- ai sensi degli articoli 46 e 47 del D.P.R. n.445/2000 e consapevole delle sanzioni penali per dichiarazioni mendaci, falsità in atti ed uso di atti falsi ai sensi dell'art.76 del citato D.P.R. n.445/2000, sotto la propria responsabilità,

## **DICHIARA**

di non aver percepito nell'anno 2022 emolumenti a carico della finanza pubblica oltre quelli corrisposti da EAUT.

Firma

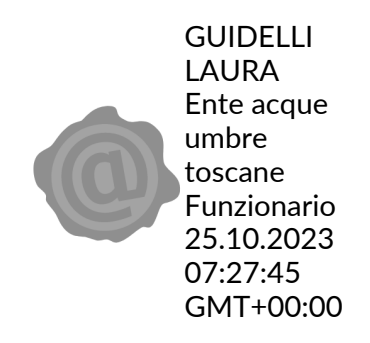